## Dr.LUIGI & 細菌撲滅

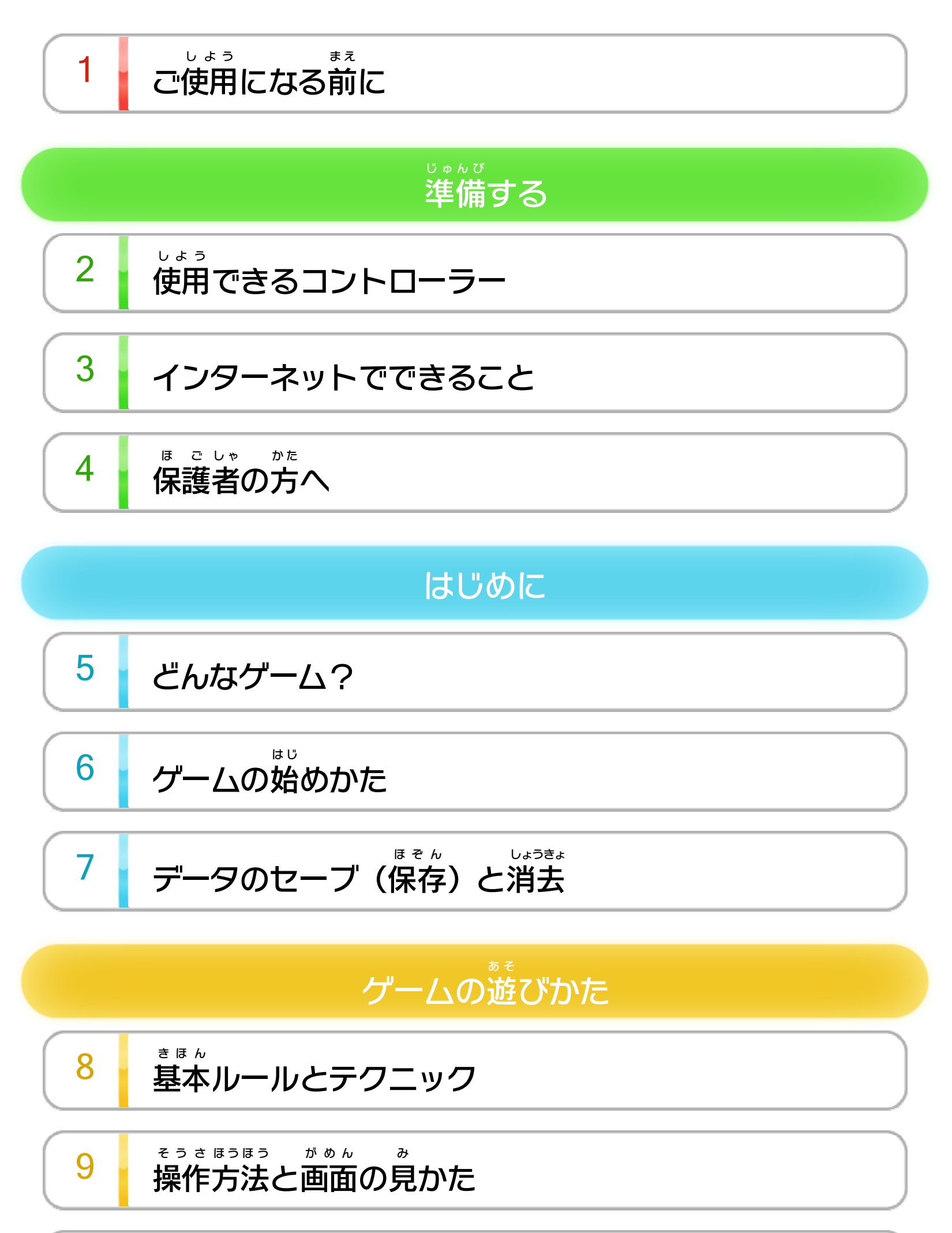

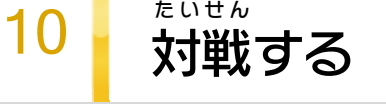

#### せいひん この製品について

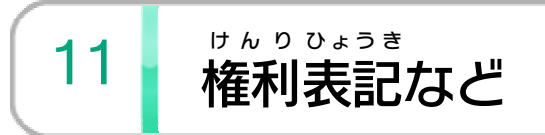

WUP-P-WAQJ-00

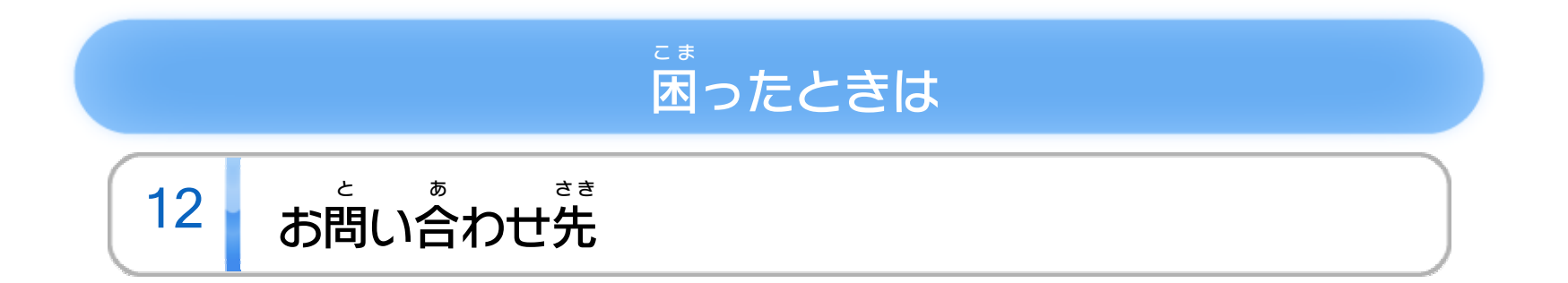

## <span id="page-2-0"></span>1 | ご使用になる前に

このたびは『Dr ドクター .LUIGI ルイージ & 細菌 さいきん 撲滅 ぼくめつ 』をお買 か い上 あ げいた だきまして、誠 にありがとうございます。この電子 まこと でんし 説明書 せつめいしょ をよくお読 よ みいただき、正 た だ しくお使 つ か いください。

Wii Uメニューの △ ( 安全 あんぜん に使用 しよう するために )は、ご 使用になる前に必ずお読みください。ここには、お客様 しよう ま え かなら よ きゃくさま の健康 けんこう と安全 あんぜん のための大切 たいせつ な内容 ないよう が書 か かれています。 ご使用 しよう になる方 か た が小 ち い さなお子 こ 様 さ ま の場合 ばあい は、保 ほ 護 ご 者 し ゃ の方 か た が よく読 よ んでご説明 せつめい ください。

#### 安全 あんぜん に使用 しよう するために

<span id="page-3-0"></span>2 | 使用できるコントローラー

本体 に登録 した、次 ほんたい とうろく つ ぎ のいずれかのコントローラーを使用 しよう

します。

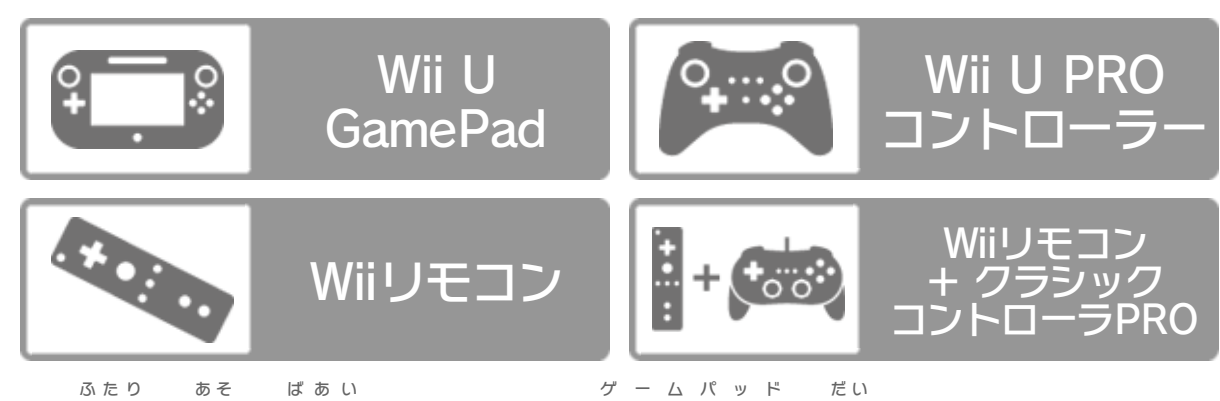

- ※ 2人 で遊 ぶ場合 は、Wii U GamePad 1台 とWiiリモコンが1 つ必要 です。 ひつよう
- ※ GamePad は、1台 しか登録 できません。 ゲームパッド だ い とうろく
- ※ Wiiリモコンの代 わりに、Wiiリモコンプラスも使用 できます。 か しよう
- ※ クラシックコントローラPRO の代 わりに、クラシックコント プ ロ か ローラも使用 できます。 しよう

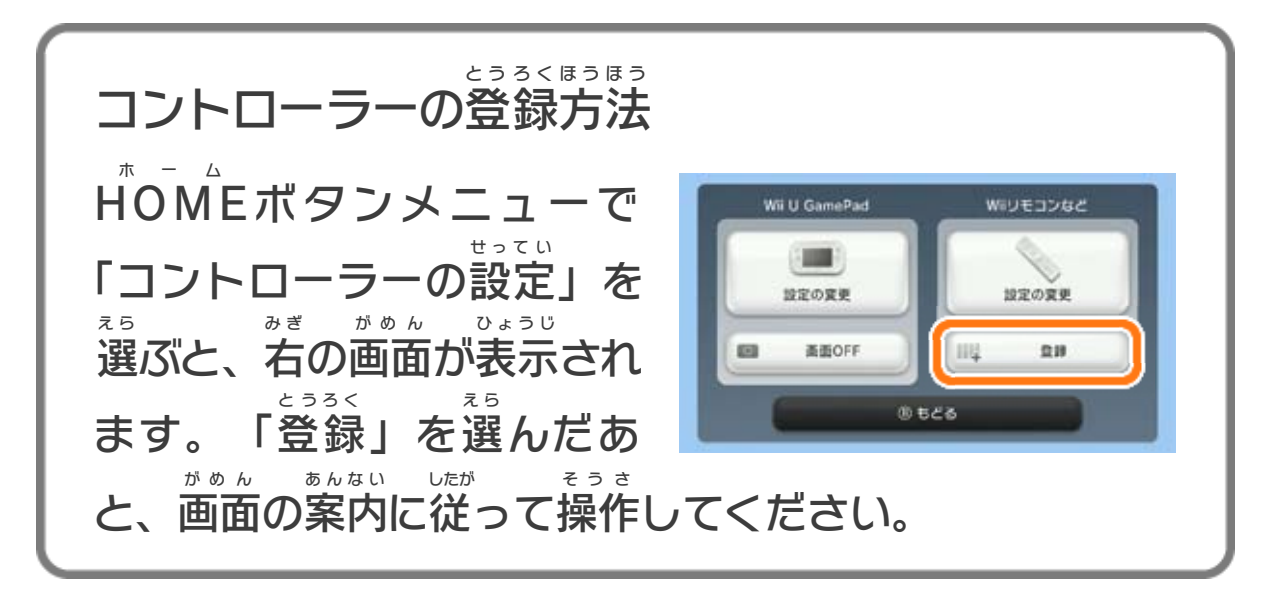

<span id="page-4-0"></span>3 インターネットでできること

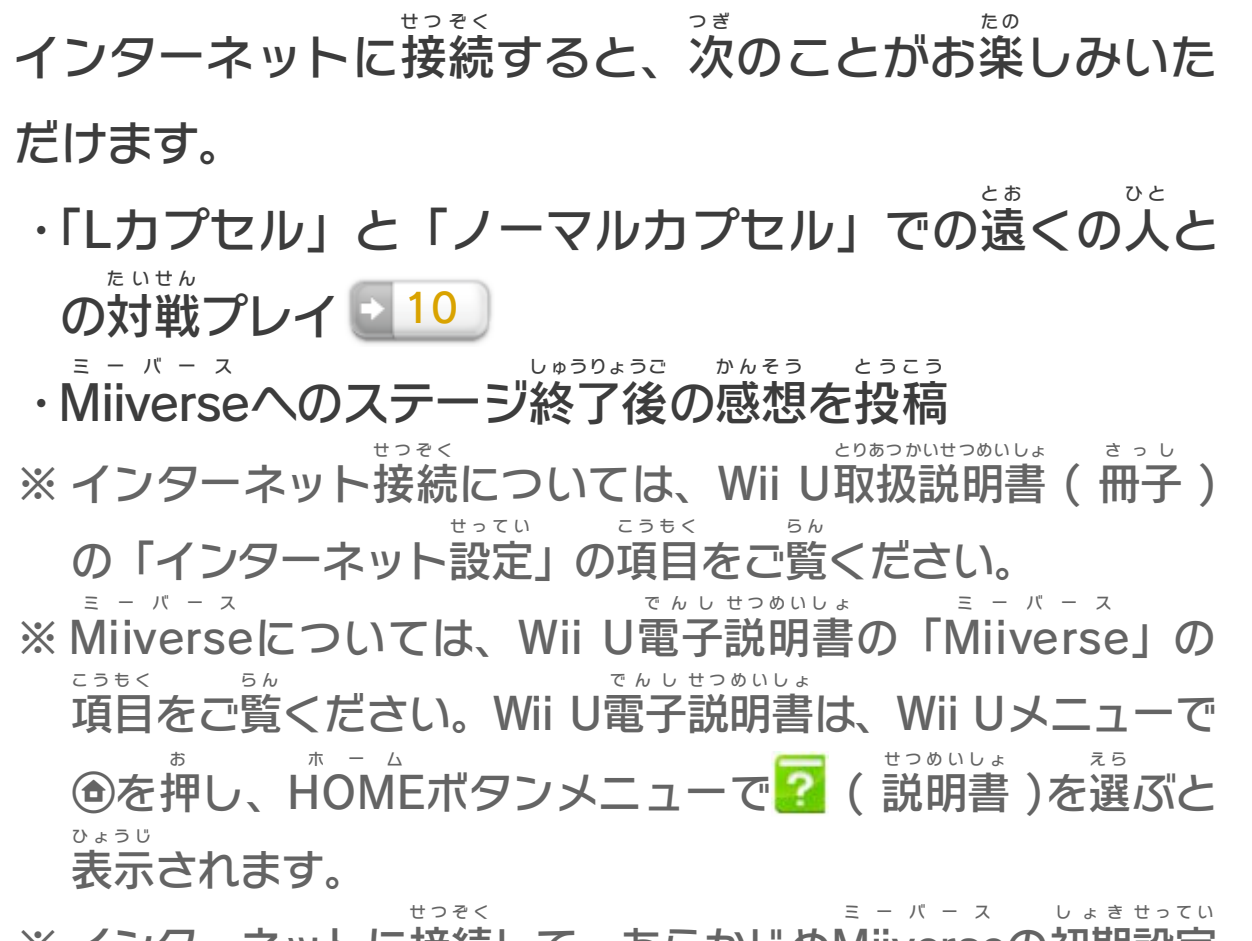

※ インターネットに接続 して、あらかじめMiiverse の初期 設定 を行 おこな う必要 ひつよう があります。

<span id="page-5-0"></span>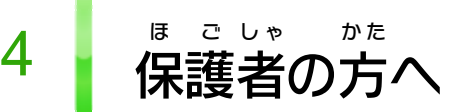

お子 こ 様 さ ま の使用 しよう を制限 せいげん したい場合 ばあい は、Wii Uメニューの ( 保 ほ 護 ご 者 し ゃ による使用 しよう 制限 せいげん )で、制限 せいげん したい項目 こうもく を選 え ら んでく ださい。このソフトでは、以 い 下 か の内容 ないよう を制限 せいげん できます。

### ここは おとなのひとに みてもらってください

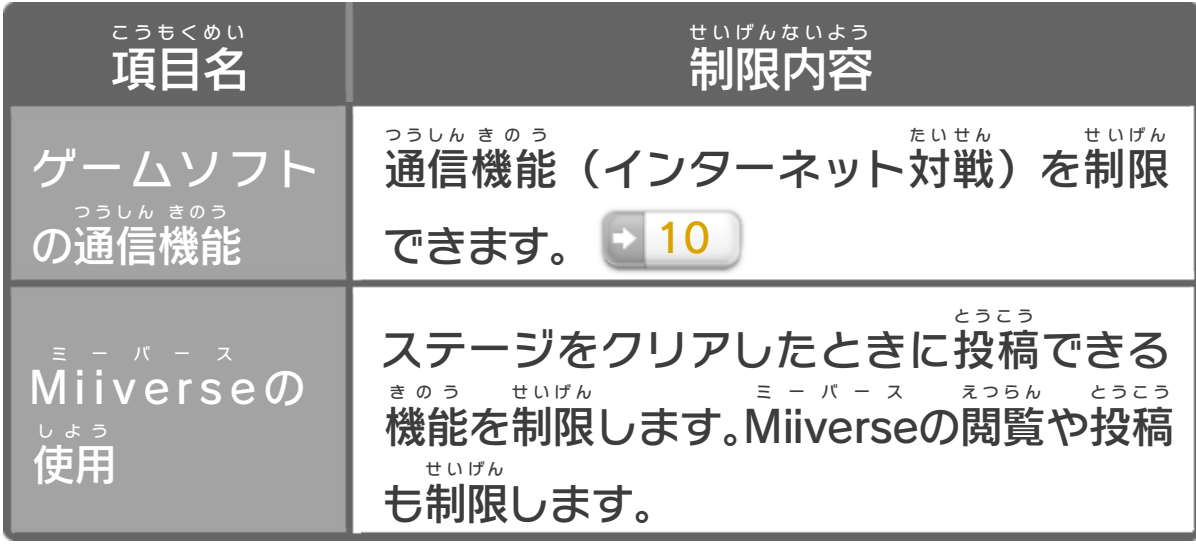

<span id="page-6-0"></span>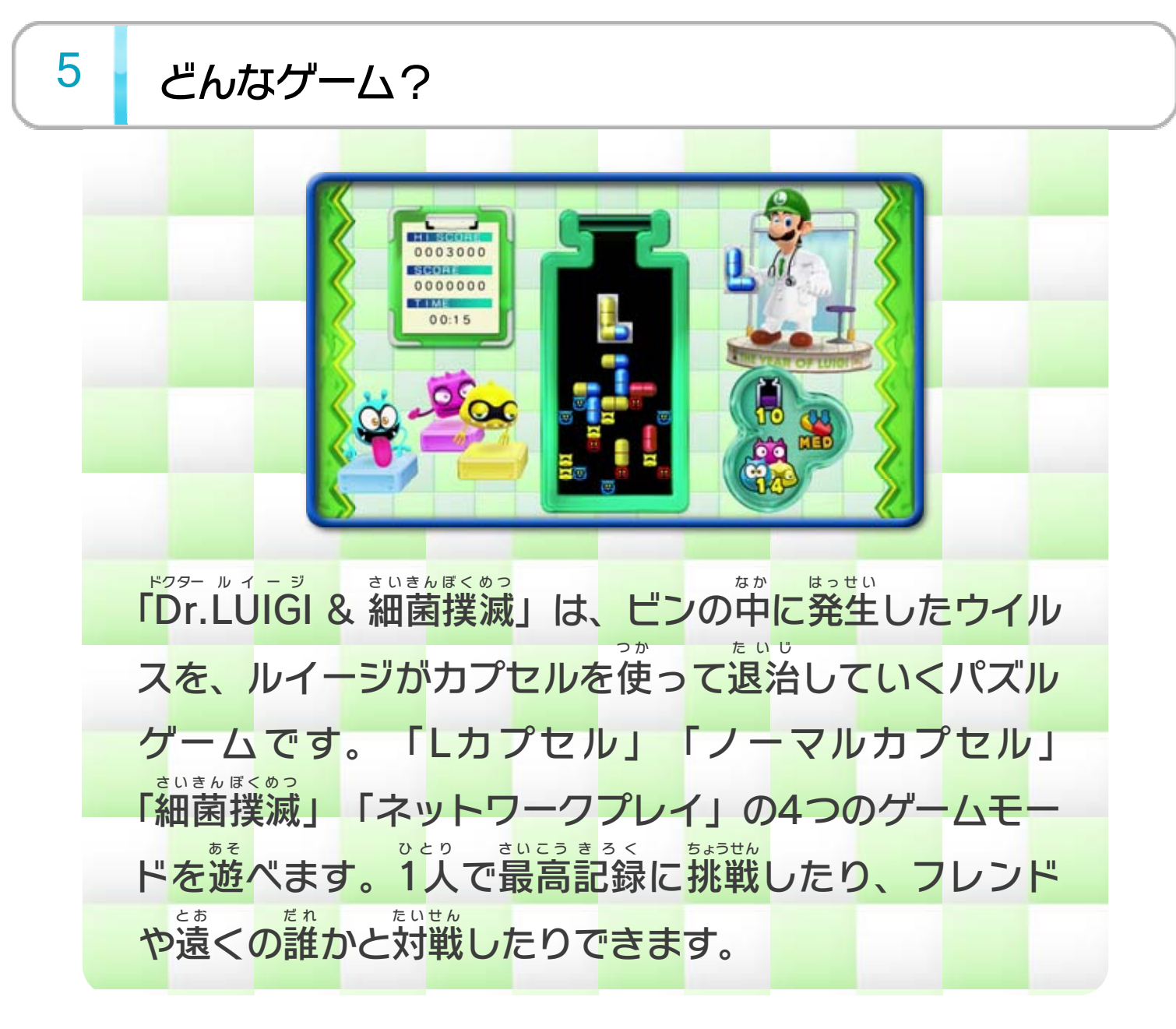

<span id="page-7-0"></span>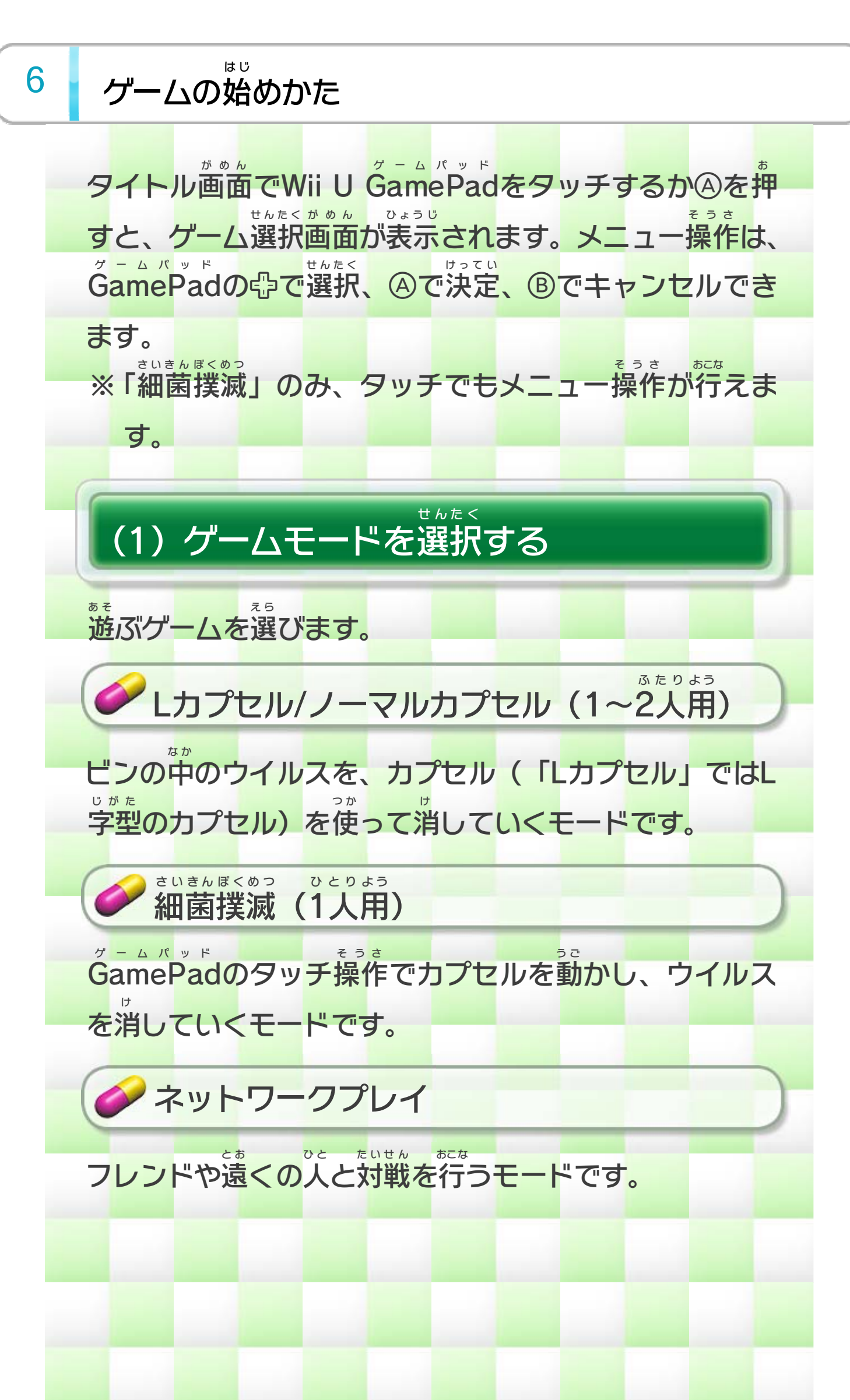

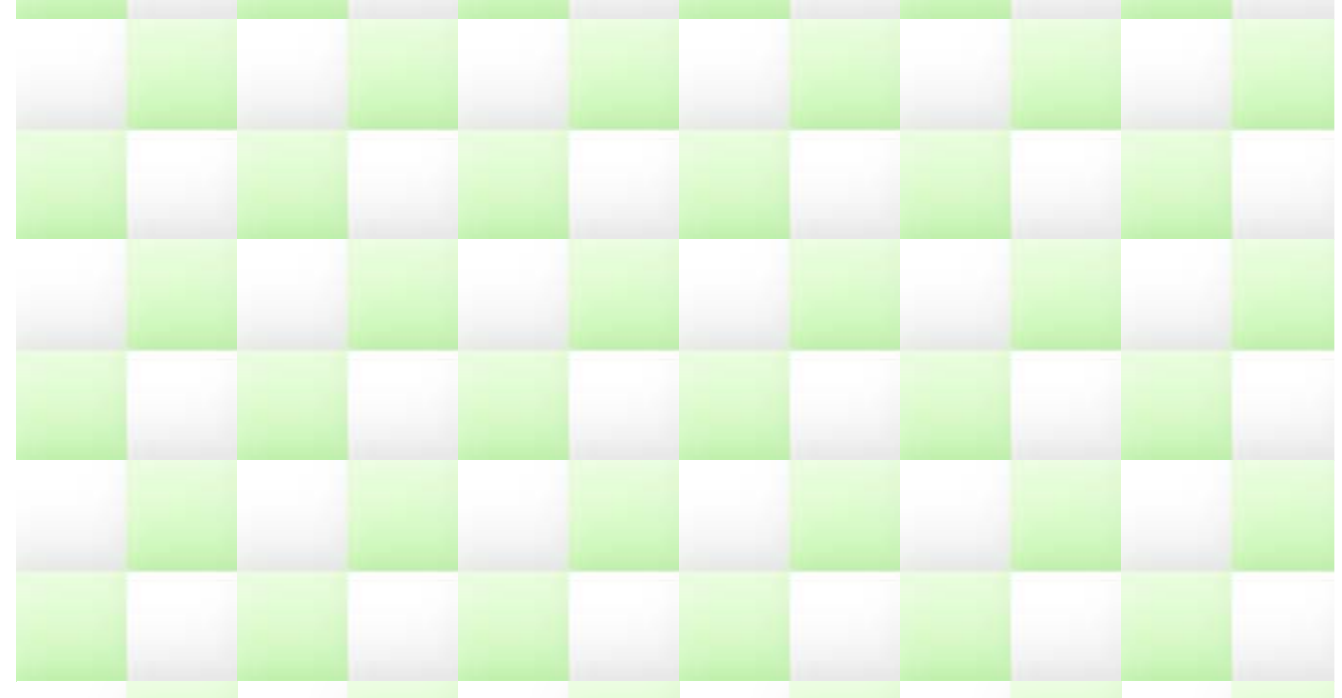

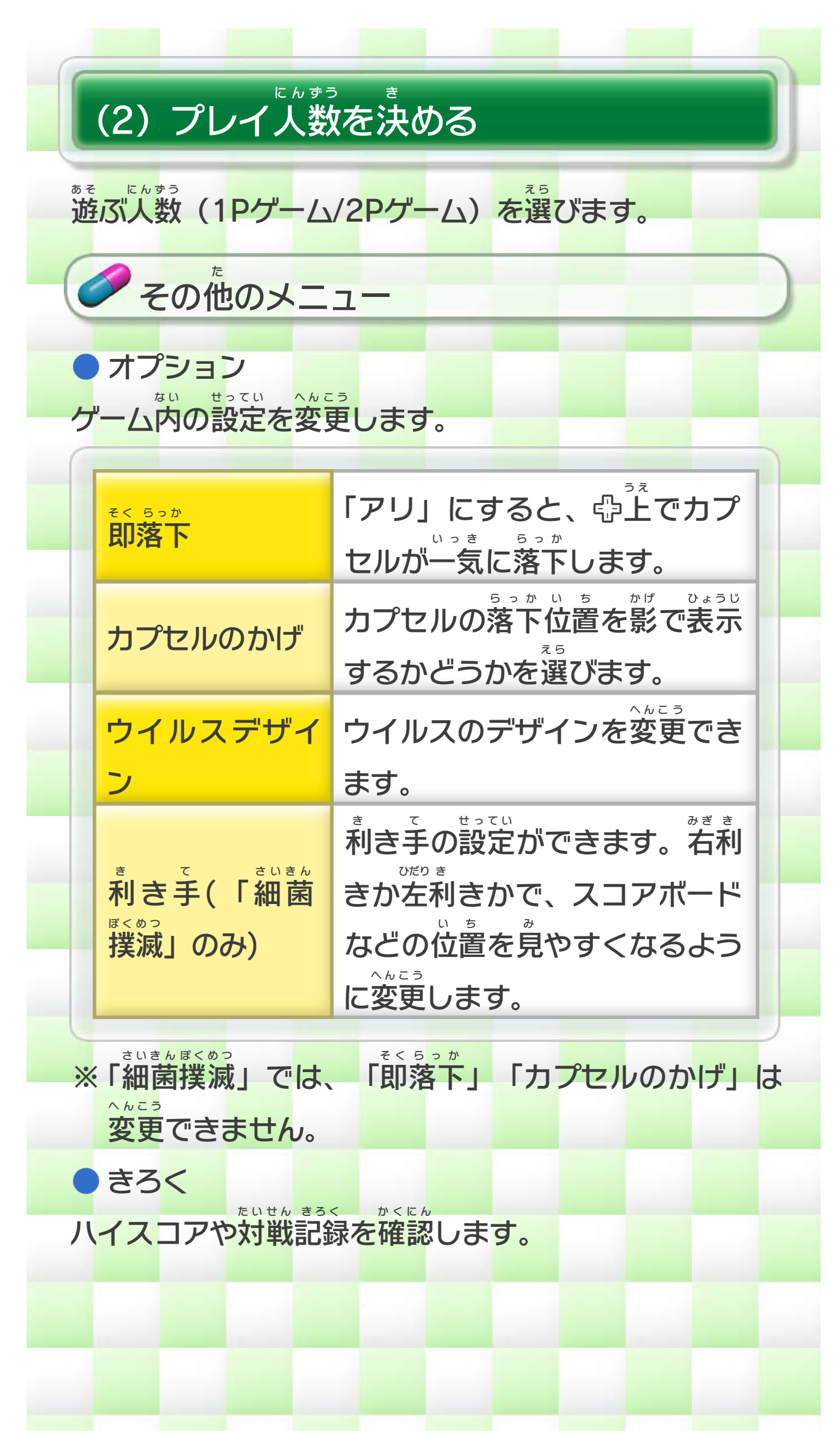

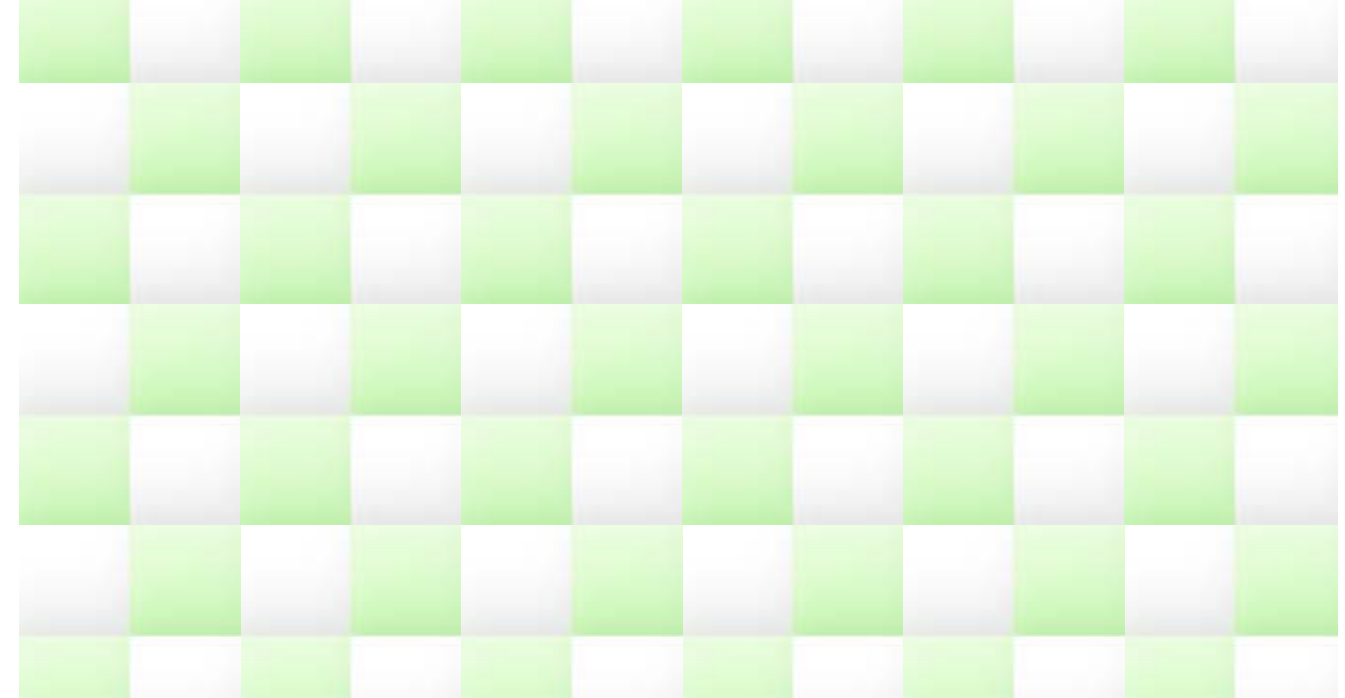

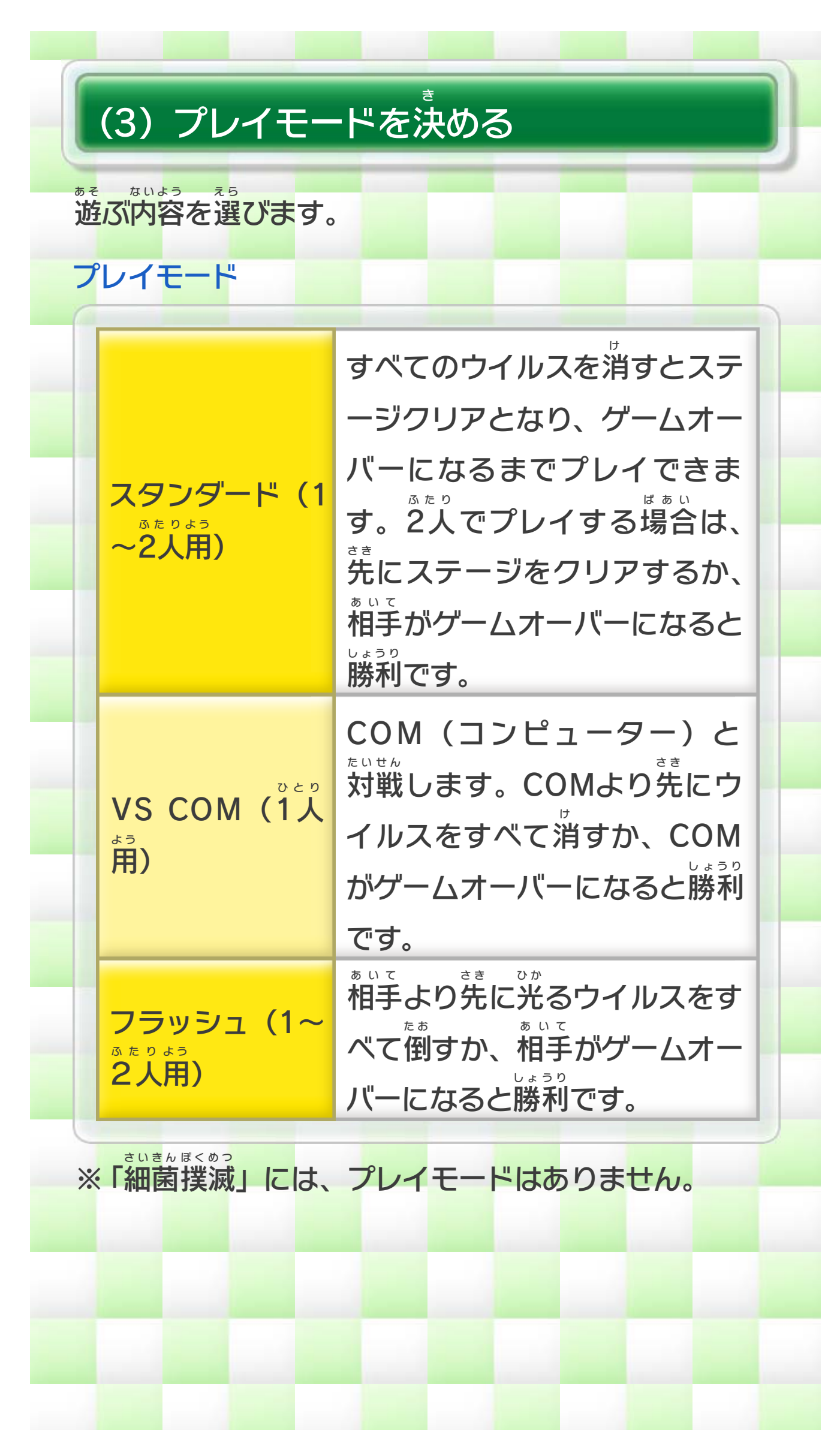

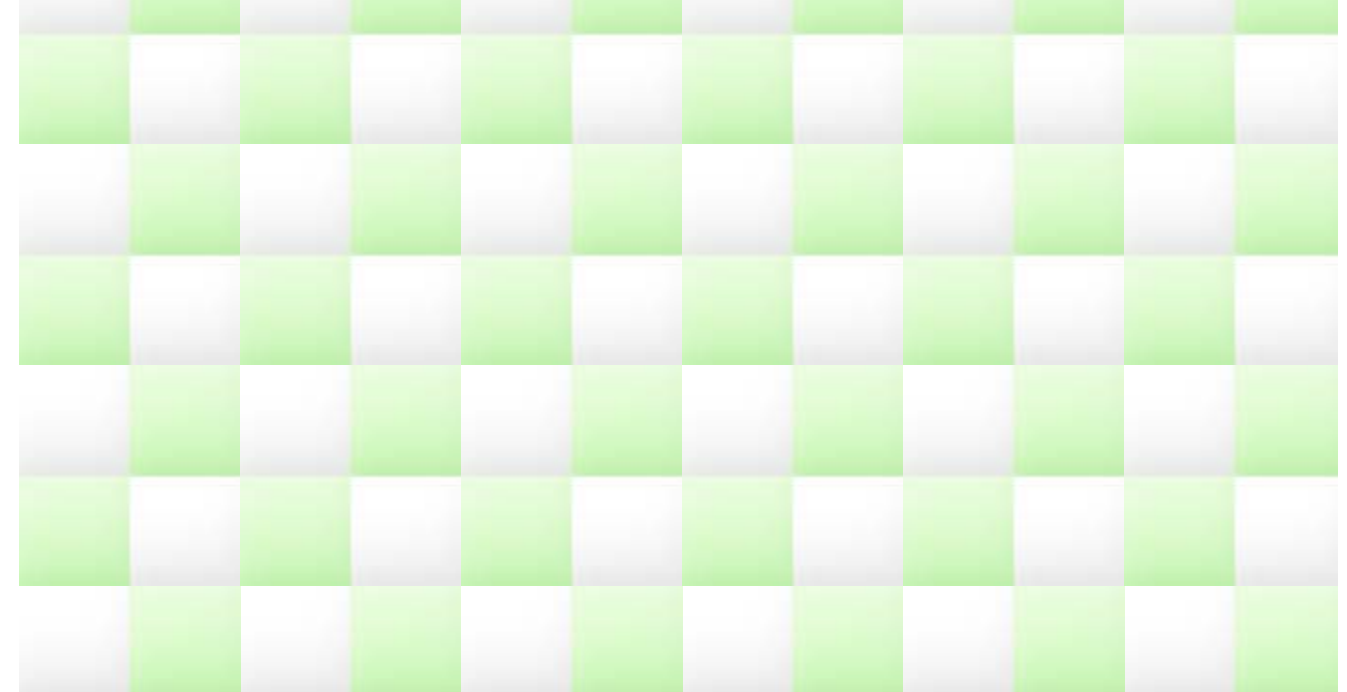

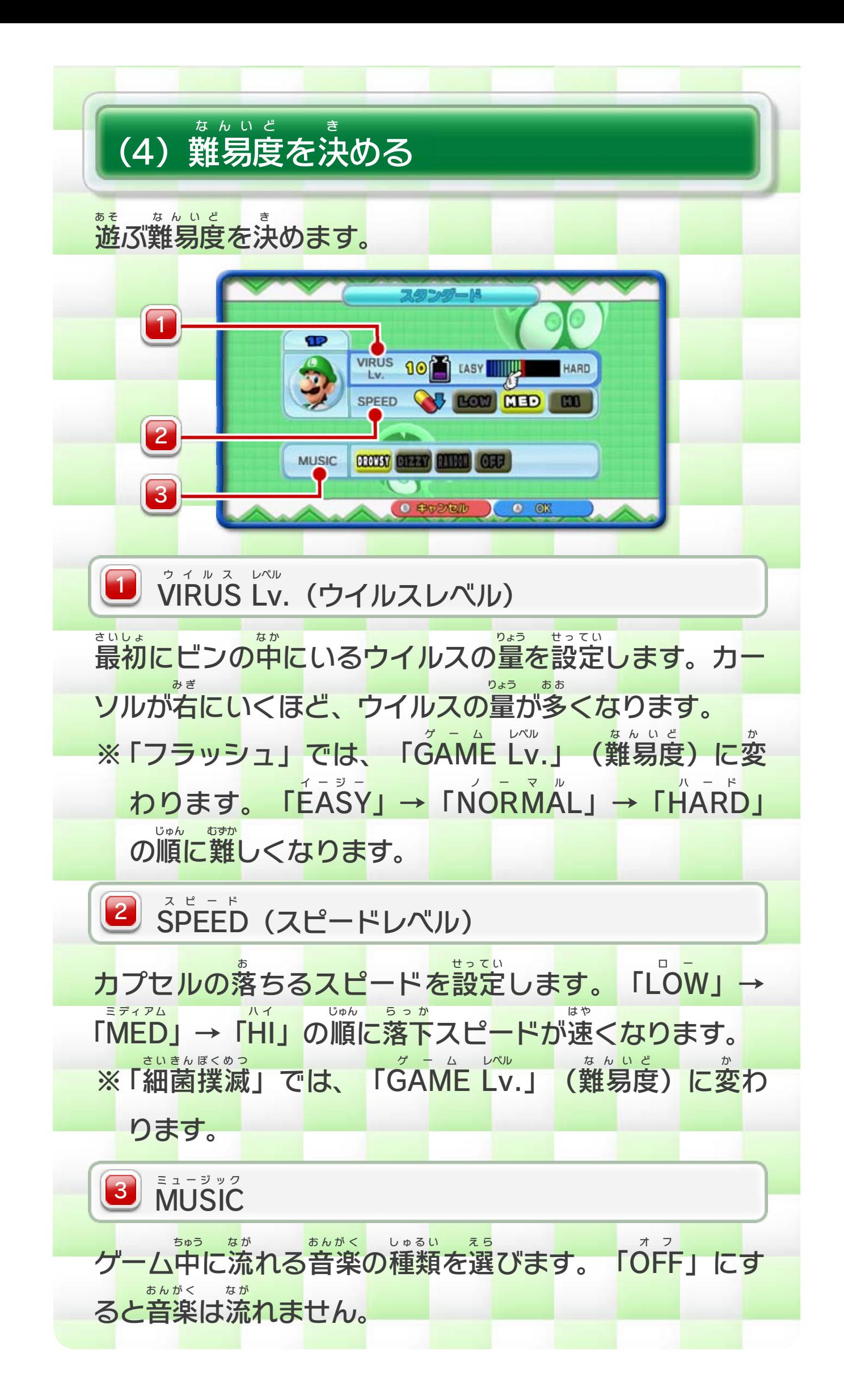

<span id="page-11-0"></span>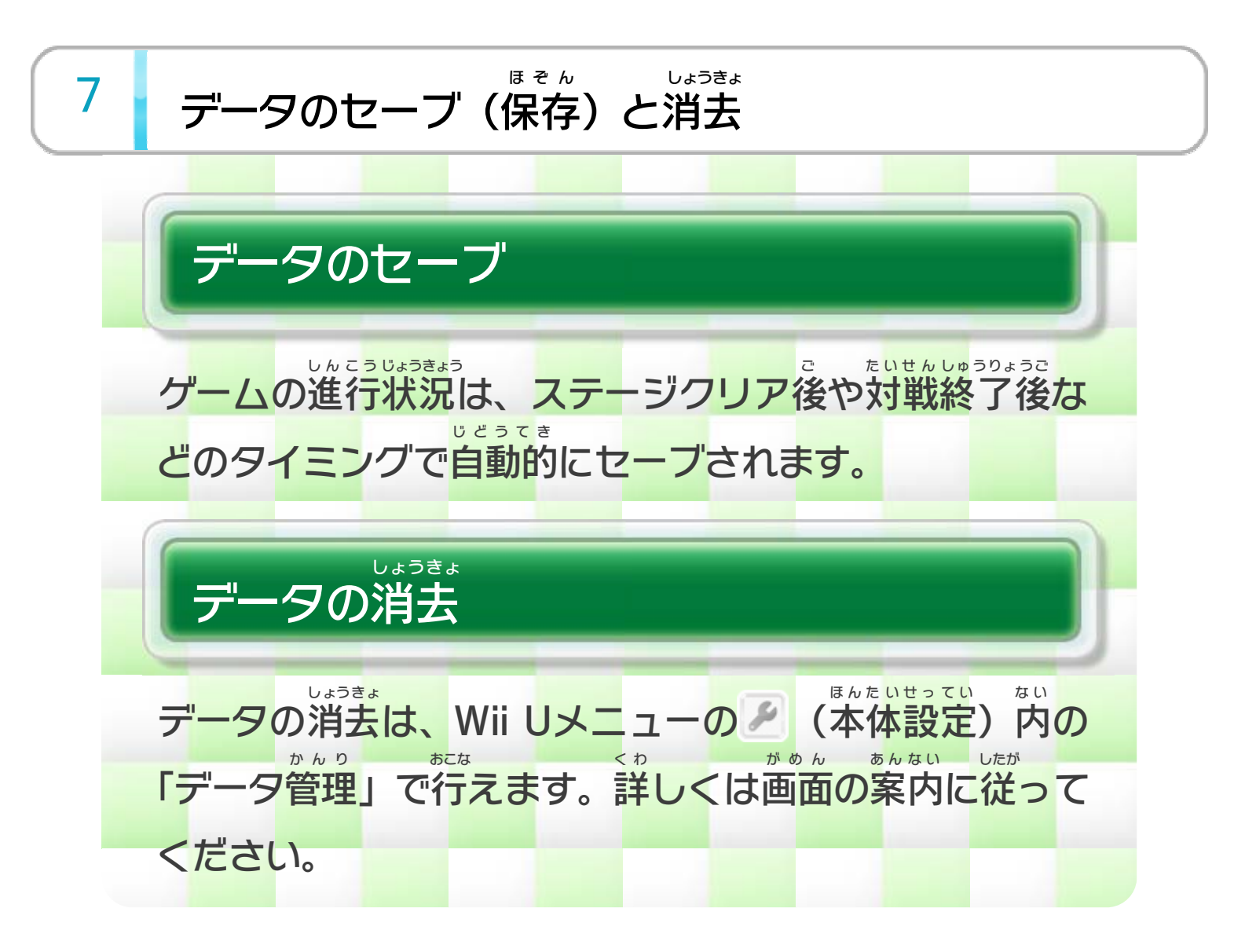

<span id="page-12-0"></span>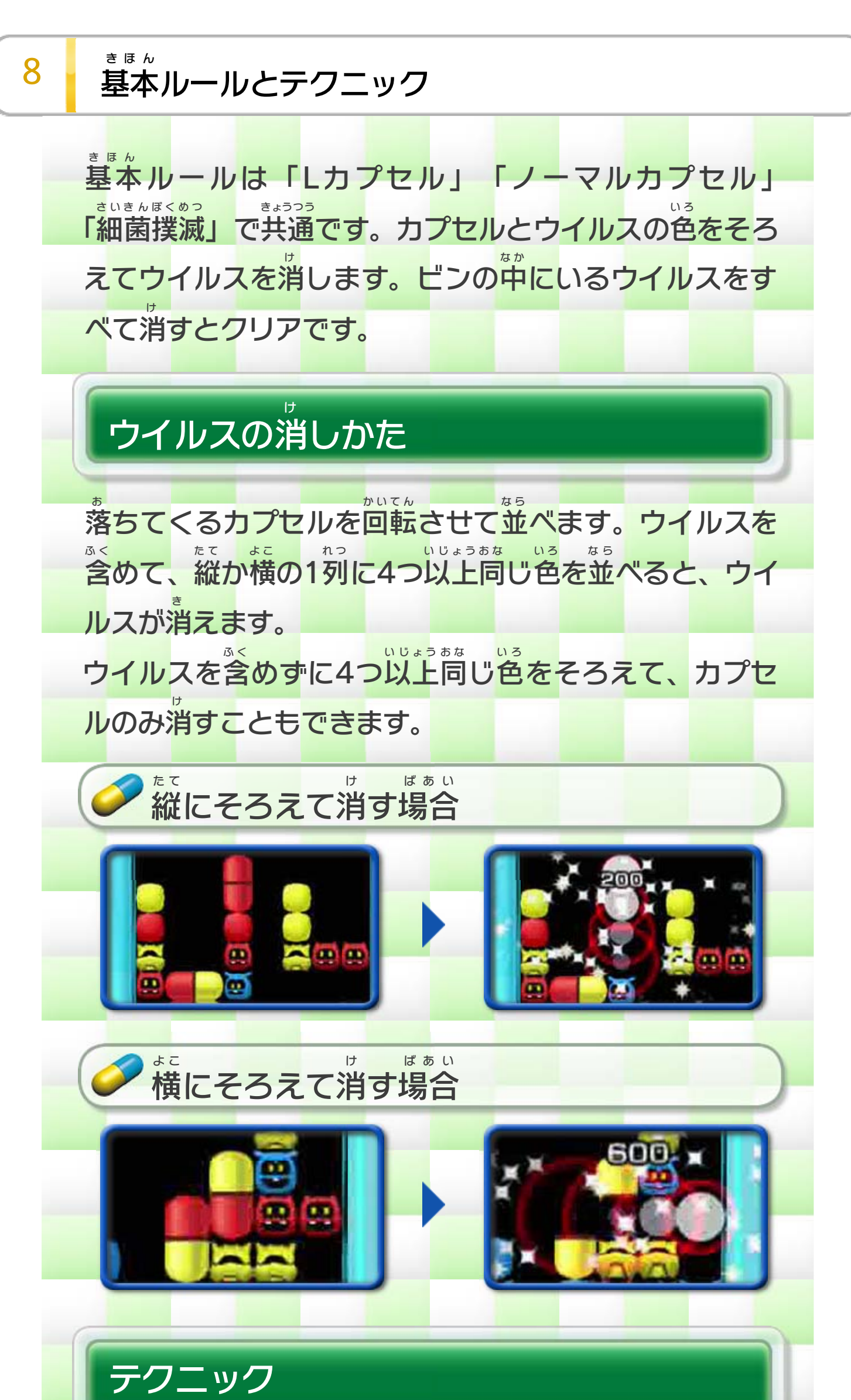

「連続消 れんぞくけ し」や「同時 どうじ 消 け し」で、一度 いちど にたくさんのウイ ルスを消すことができます。 対戦では一度に2列以上消 け たいせん いちど れ つ いじょう け すと、相手 あいて にハーフカプセルを落 お とすことができます。 <u>※「Lカプセル」では、ハーフカ</u>プセルではなく、相手 あいて が配置 はいち しづらい色 い ろ のカプセルを落 お とすことができま す。

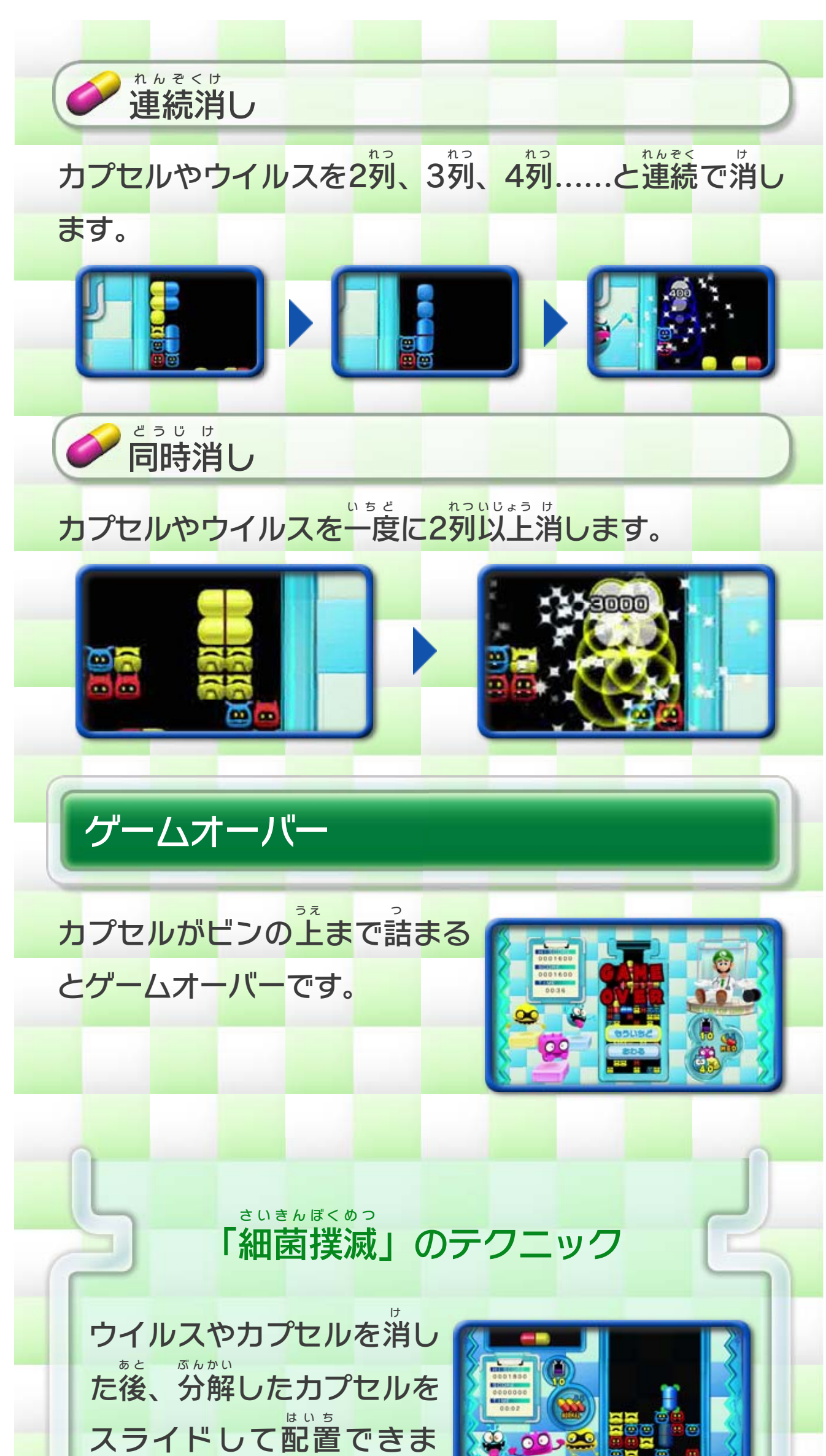

す。また、タッチしてつか んだカプセルを勢 いきお いよくスライドさせると、すでに 配置 はいち してあるカプセルや細菌 さいきん をすり抜 ぬ けて、空 あ いて いるスペースにカプセルを置 お くことができます。

<span id="page-14-0"></span>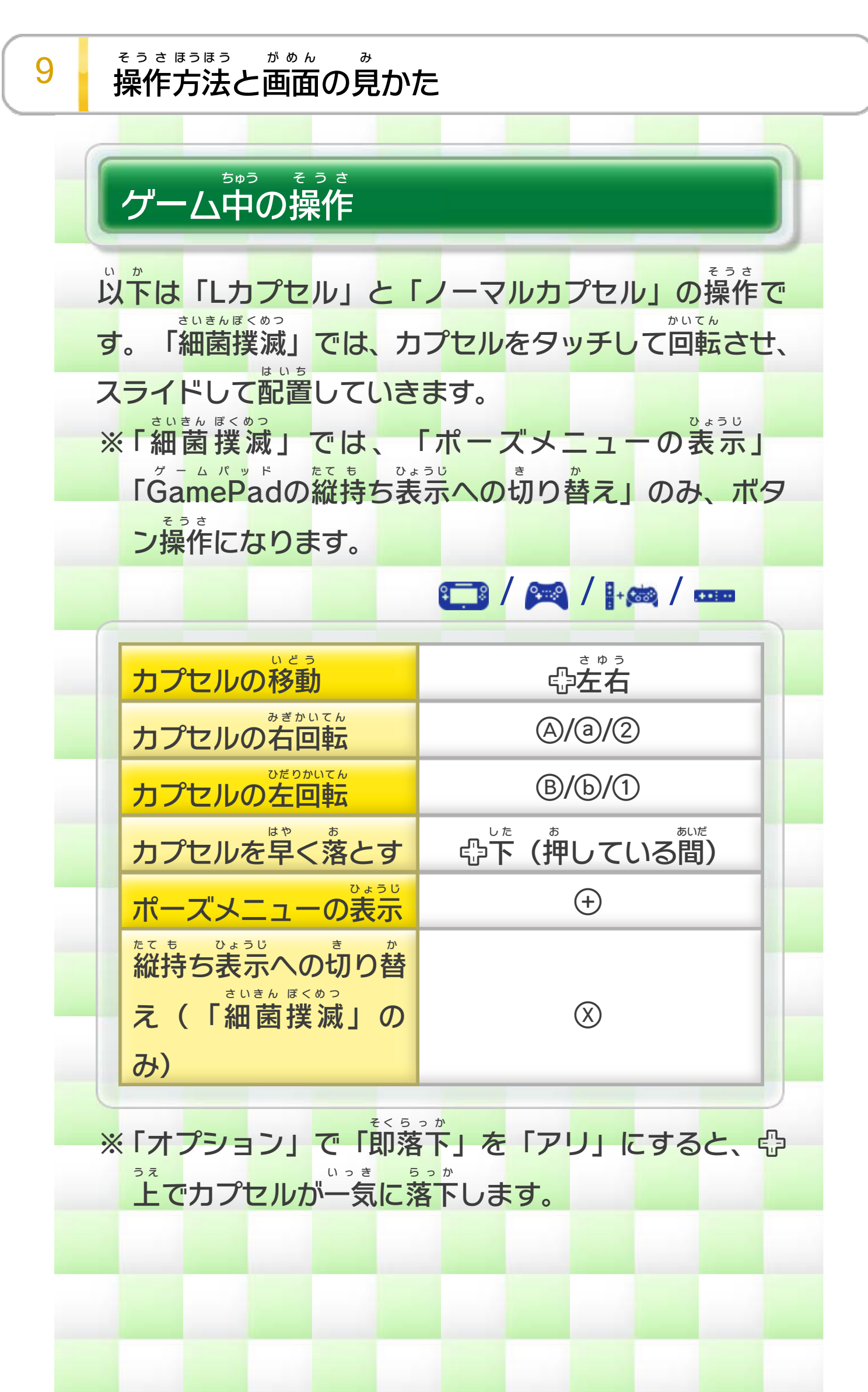

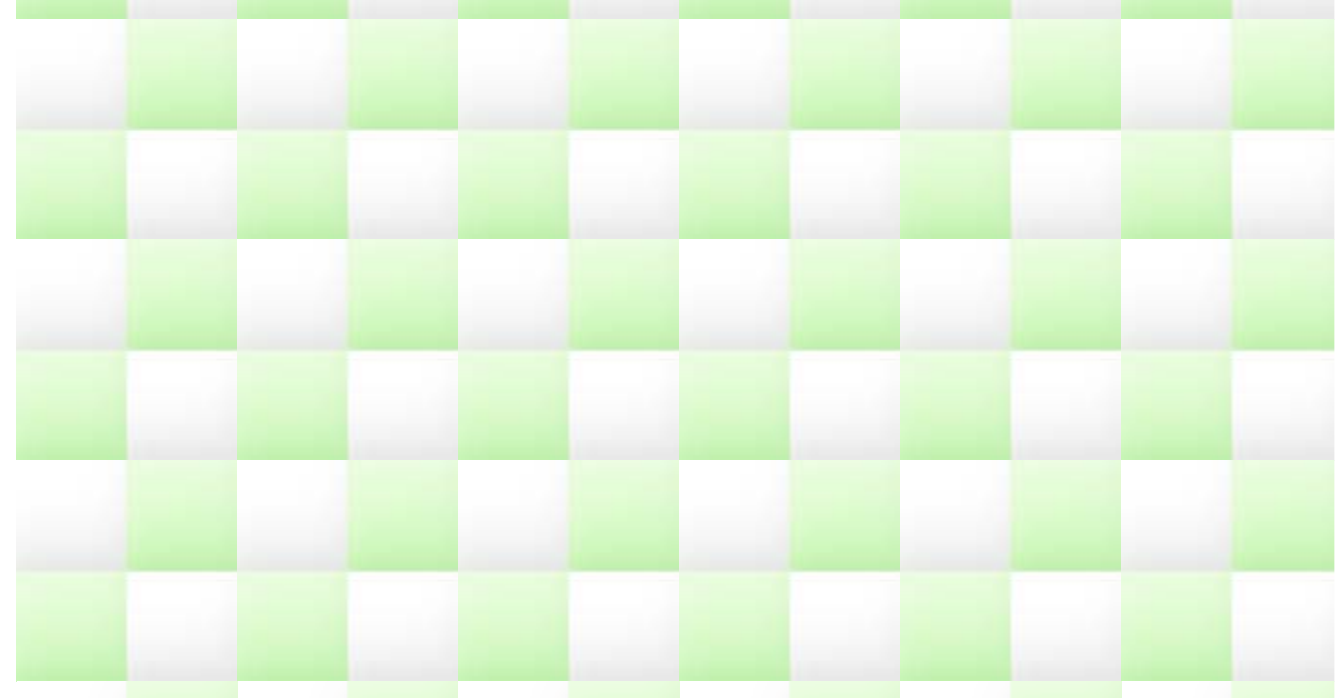

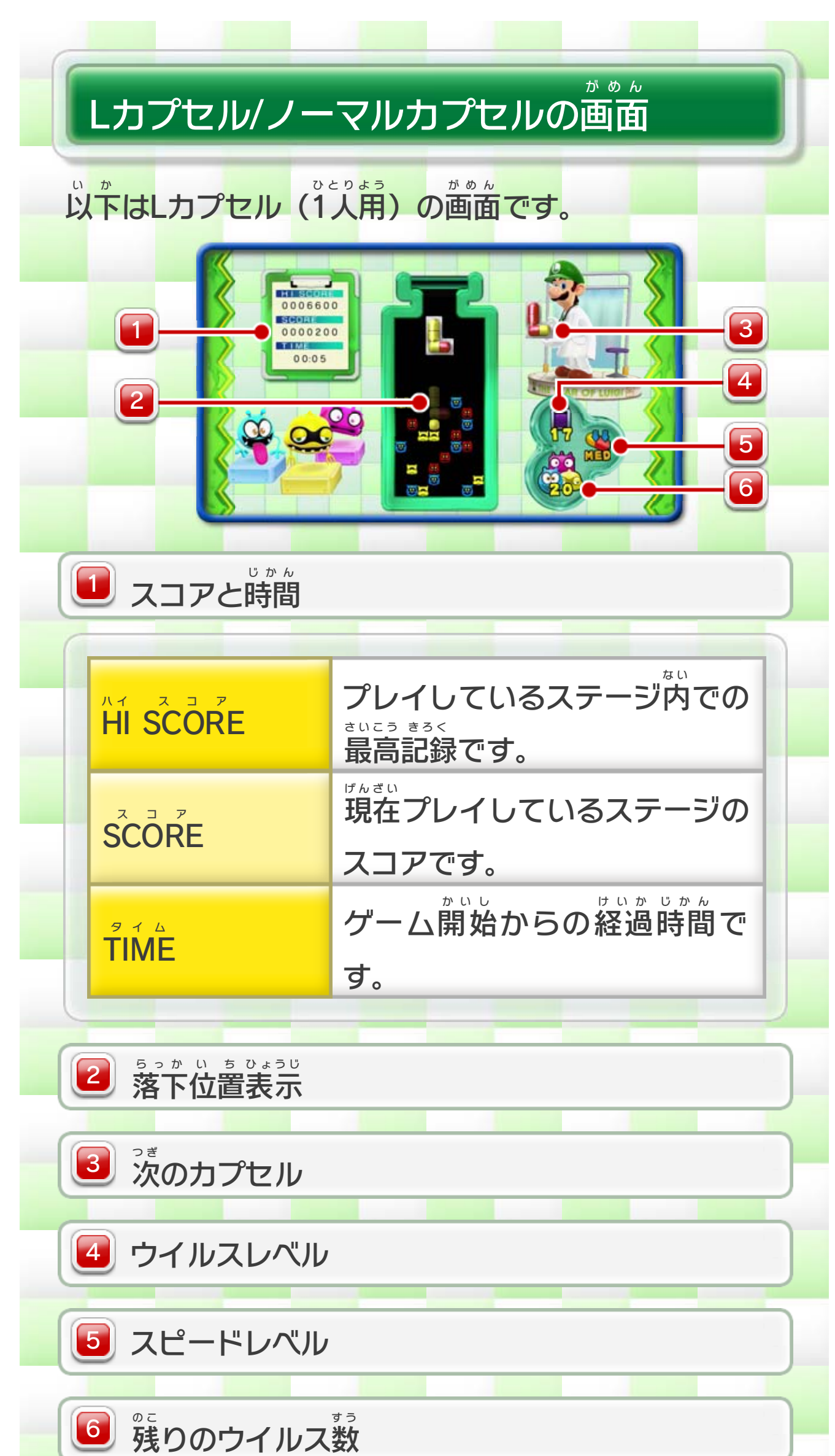

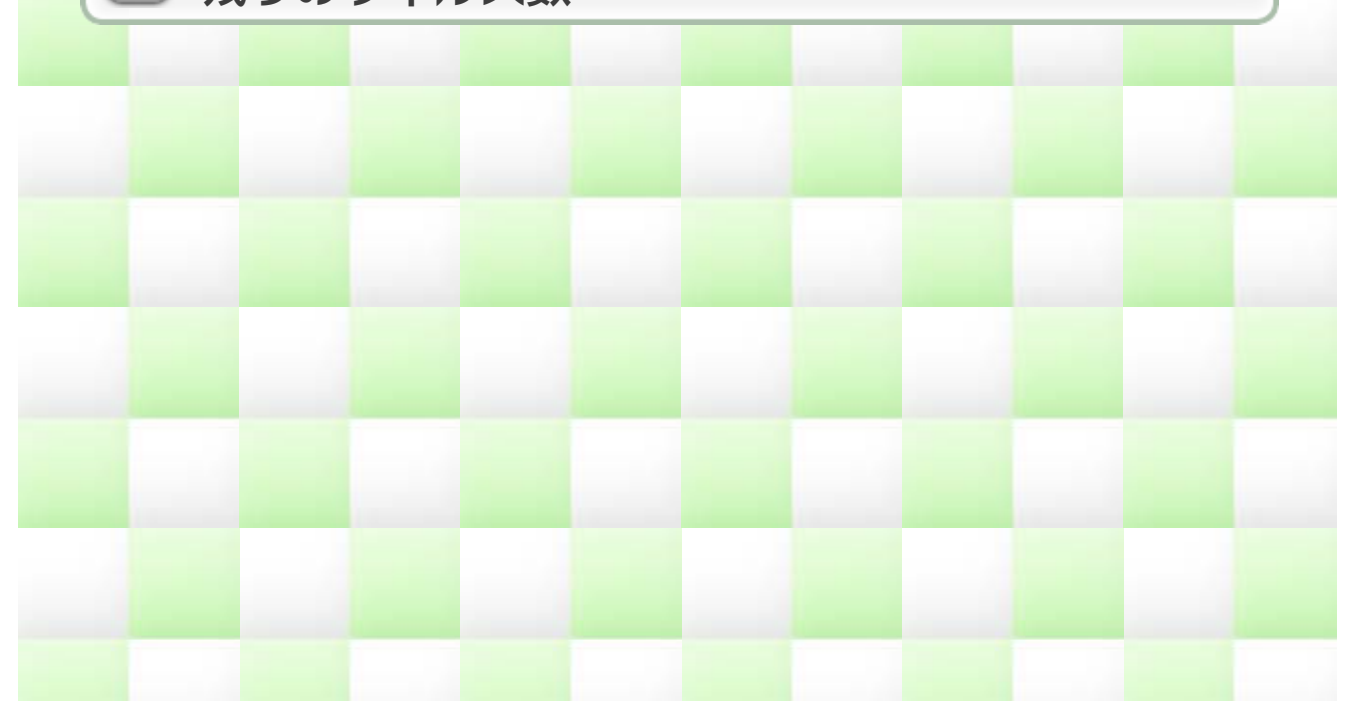

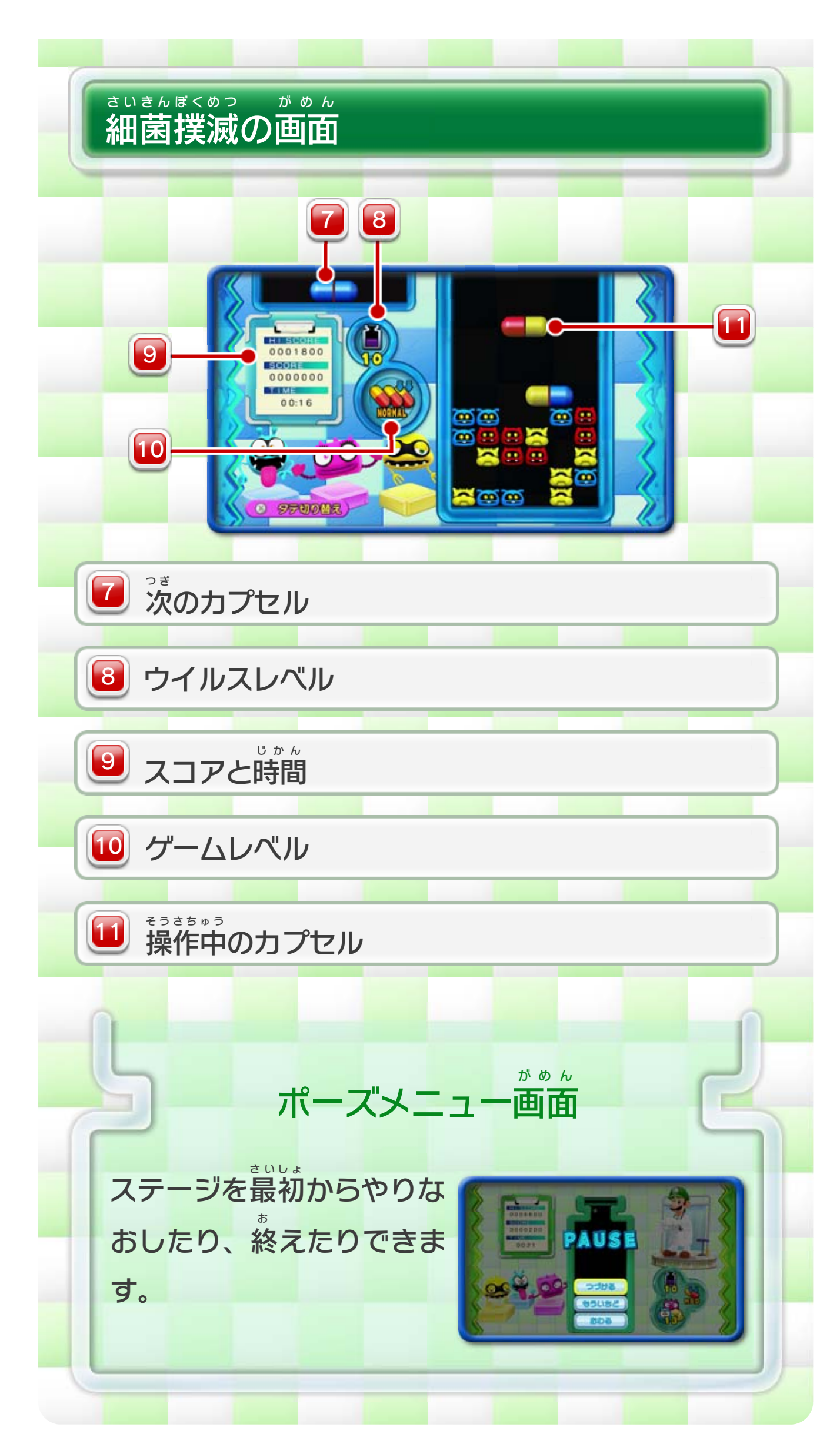

<span id="page-17-0"></span>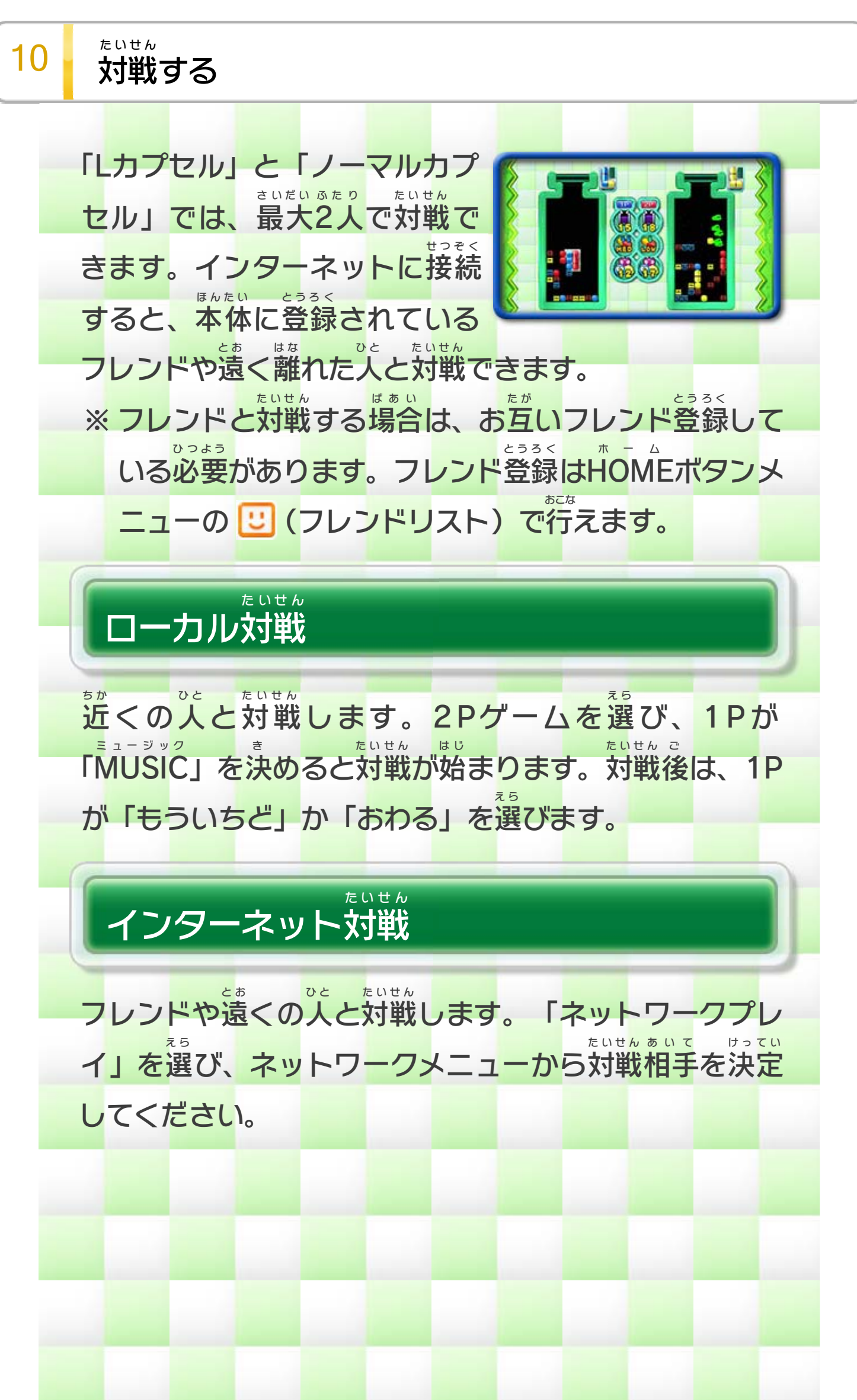

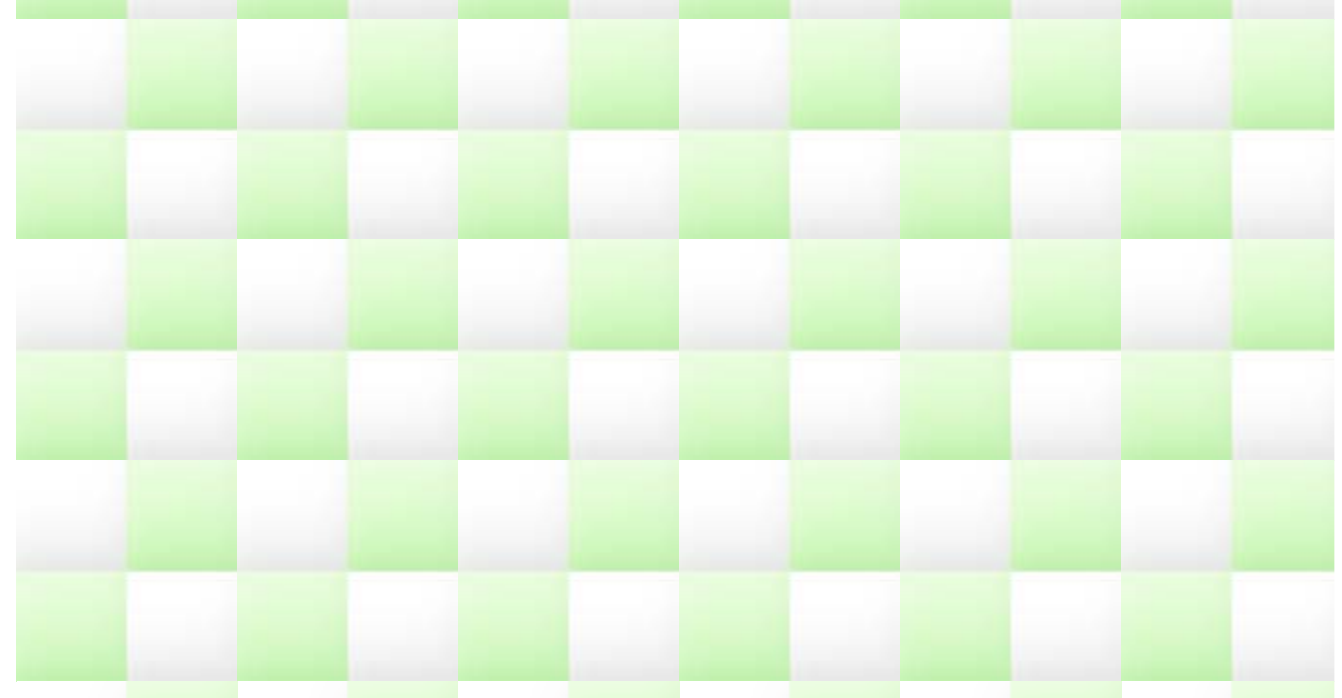

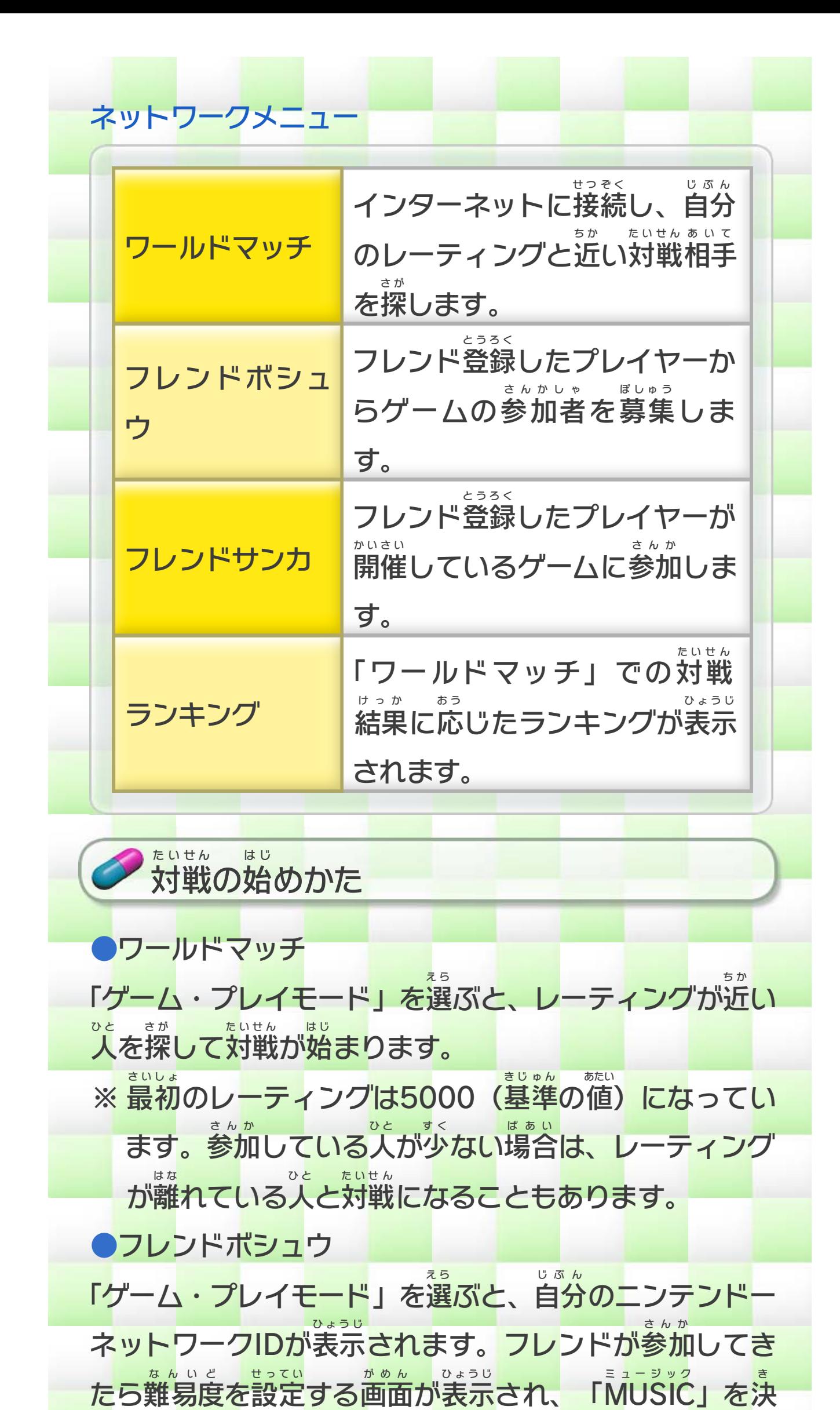

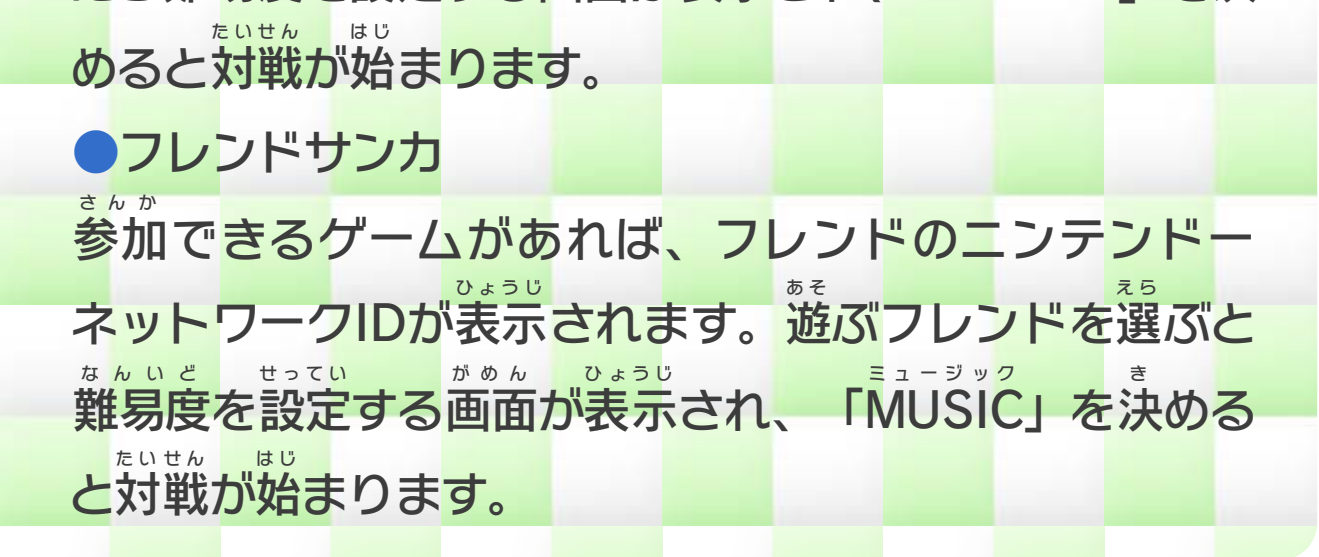

#### <span id="page-19-0"></span>重要

本品は著作権により保護されています。ソフトウェアや説明 書の無断複製や無断配布は法律で厳重に禁じられています。 違反は罰せられますのでご注意ください。なお、この警告は 著作権法上認められている私的使用を目的とする行為を制限 するものではありません。

本品は日本仕様のWii U本体でのみ使用可能です。法律で認 められている場合を除き、商業的使用は禁止されています。

© 2014 Nintendo

Wii Uのロゴ·Wii Uは任天堂の商標です。

本ソフトウェアでは、フォントワークス株式会社のフォントまた は同社のフォントを改変したフォントを使用しています。

〒601-8501 京都市南区上鳥羽鉾立町11番地1

PHS、IP電話からは 075-662-9611 におかけください。

※ 電話番号はよく確かめて、お間違いのないようにお願い いたします。

※ 攻略情報についてはお答えをしておりません。

( 土、日、祝日、会社設定休日を除く ) 電話受付時間 / 月~金 9:00 ~ 17:00

( 日、祝日、会社設定休日を除く ) 電話受付時間 / 月~金 9:00 ~ 21:00  $\pm$  9:00 ~ 17:00

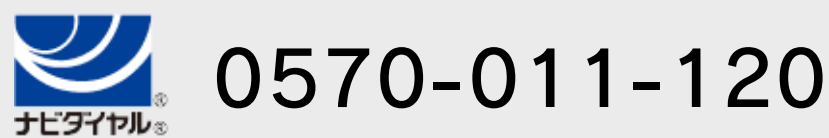

# <span id="page-20-0"></span>12 お問い合わせ先

商品・販売・取り扱いに関する お問い合わせ

お客様ご相談窓口

修理に関する お問い合わせ・送り先

任天堂サービスセンター

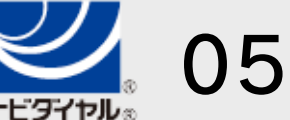

PHS、IP電話からは 0774-28-3133 におかけください。

※ 電話番号はよく確かめて、お間違いのないようにお願い いたします。

京都府宇治市小倉町神楽田56番地 任天堂サービスセンター 〒611-0042

## 任天堂株式会社

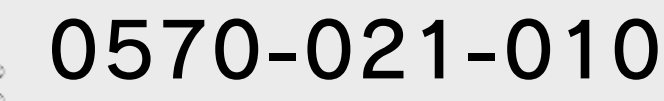